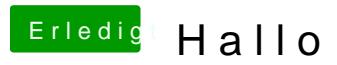

Beitrag von El-Capitano vom 30. September 2015, 23:13

Ja aber von wo installierst du denn? Oder hast du schon installiert?